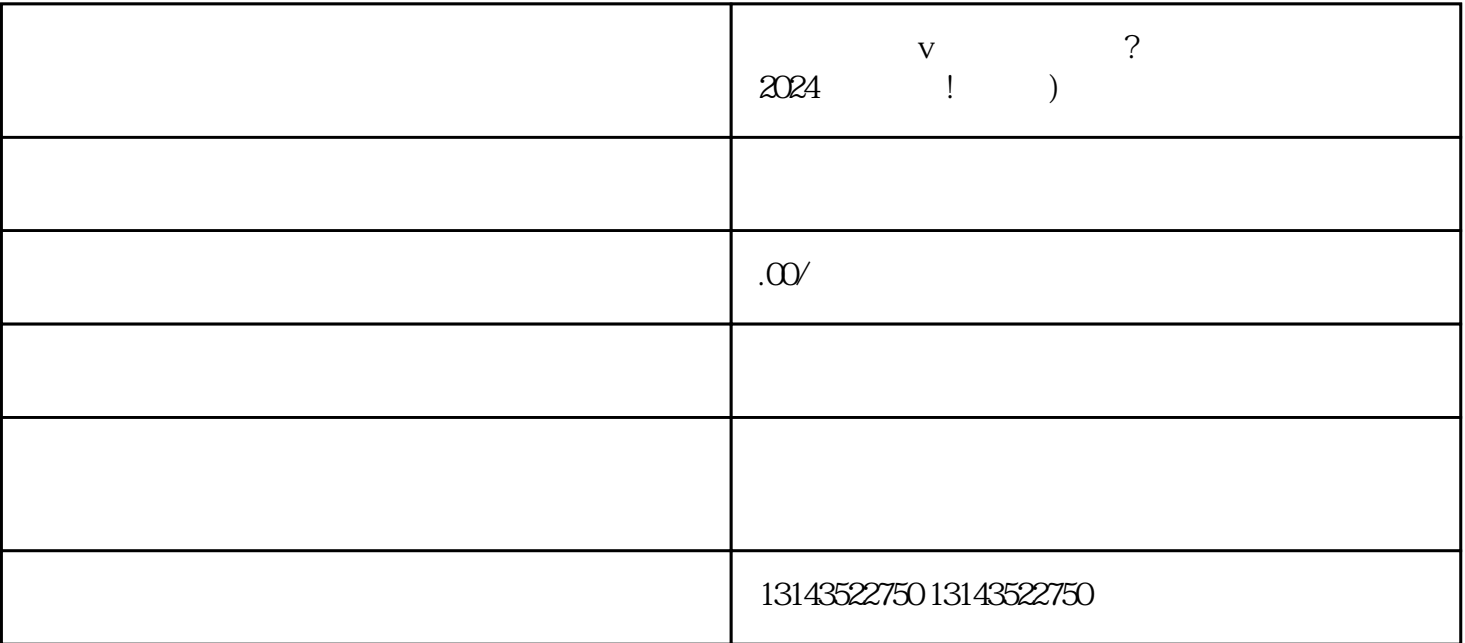

 $\mu$  , we are  $\mu$ 

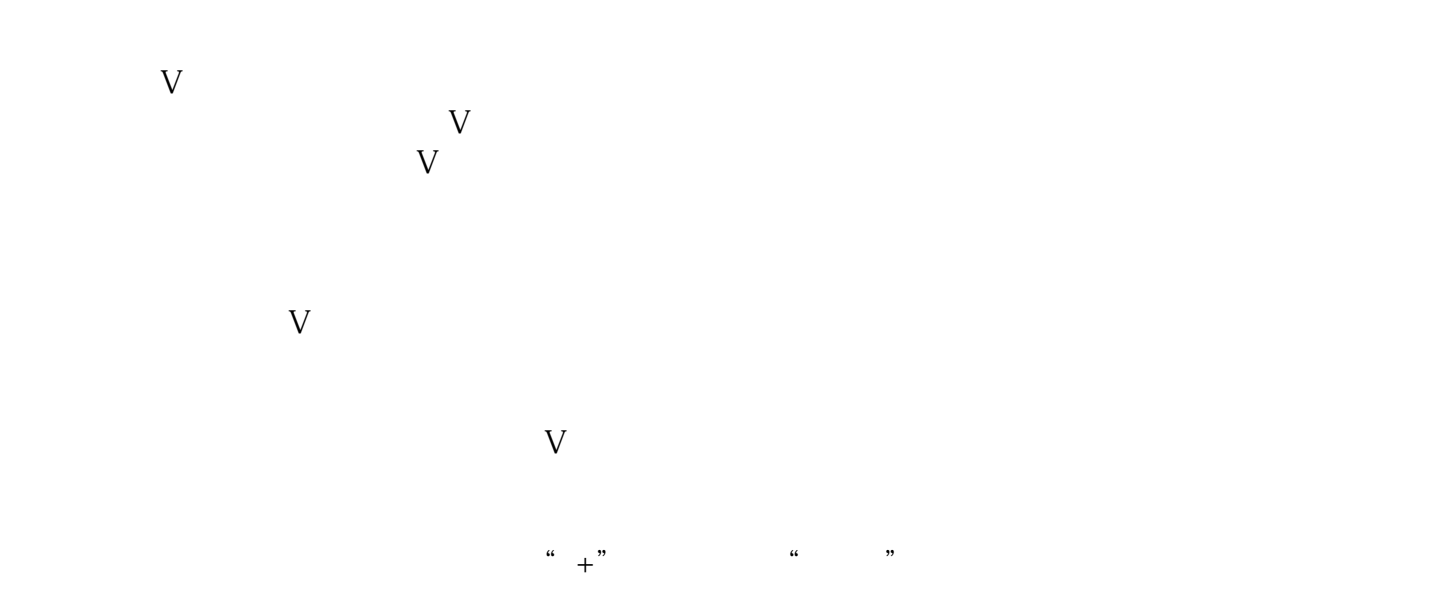

 $V$ 

 $15 \quad 60$